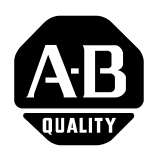

# **Logix5000 Data Access**

**Purpose** This documents describes how to access data from a Logix5000 controller using the following methods:

- [CIP Services](#page-4-0) (inherent Logix5000 mode of communications)
- Programmable Controller Communication Commands (PCCC), for compatibility with PLC and SLC controllers:
	- **–** [PLC-2 Commands](#page-20-0)
	- **–** [PLC-5 Commands](#page-23-0)
	- **–** [SLC Commands](#page-29-0)

When to Use this Document Use this document when you need to write data to or read data from a Logix5000 controller via an external device.

## **How to Use this Document** This document uses the following acronyms and definitions:

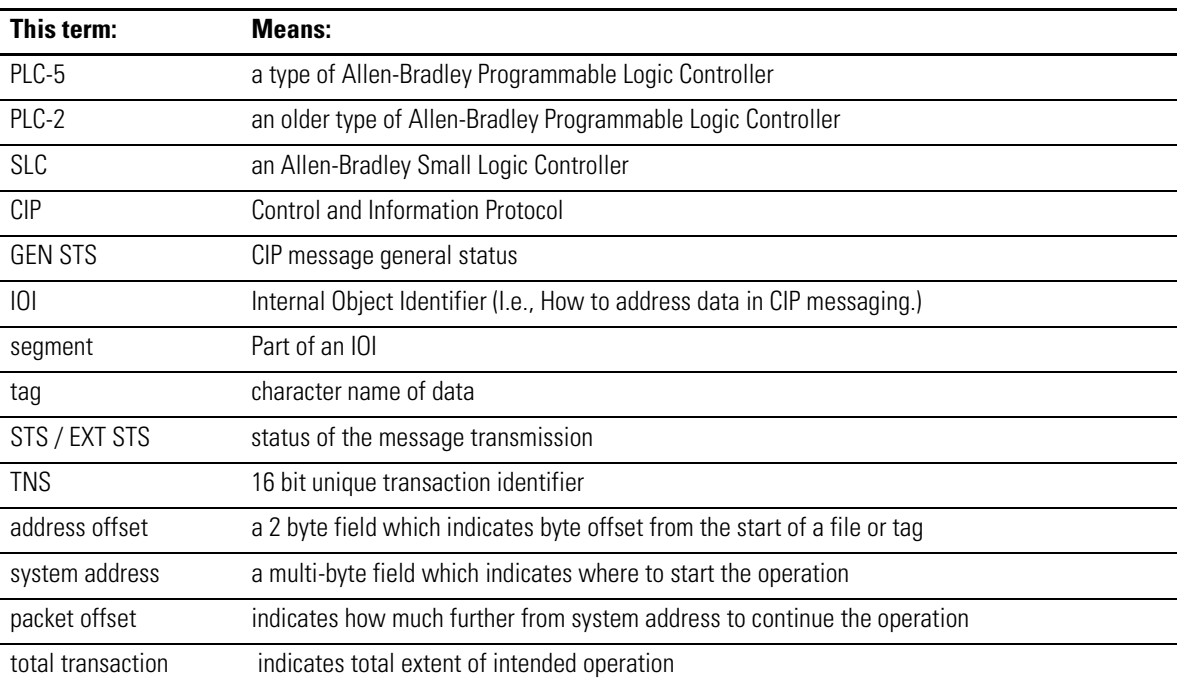

For additional information, refer to the *DF1 Protocol and Command Set Reference Manual*, publication 1770-6.5.16.

**Important User Information** Because of the variety of uses for the products described in this publication, those responsible for the application and use of this control equipment must satisfy themselves that all necessary steps have been taken to assure that each application and use meets all performance and safety requirements, including any applicable laws, regulations, codes and standards.

> The illustrations, charts, sample programs and layout examples shown in this guide are intended solely for purposes of example. Since there are many variables and requirements associated with any particular installation, Allen-Bradley does not assume responsibility or liability (to include intellectual property liability) for actual use based upon the examples shown in this publication.

Allen-Bradley publication SGI-1.1, *Safety Guidelines for the Application, Installation and Maintenance of Solid-State Control*  (available from your local Allen-Bradley office), describes some important differences between solid-state equipment and electromechanical devices that should be taken into consideration when applying products such as those described in this publication.

Reproduction of the contents of this copyrighted publication, in whole or part, without written permission of Rockwell Automation, is prohibited.

Throughout this manual we use notes to make you aware of safety considerations:

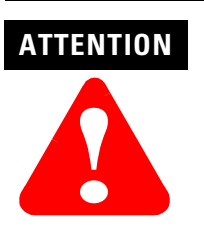

Identifies information about practices or circumstances that can lead to personal injury or death, property damage or economic loss

Attention statements help you to:

- identify a hazard
- avoid a hazard
- recognize the consequences

**IMPORTANT** Identifies information that is critical for successful application and understanding of the product.

# **Table of Contents**

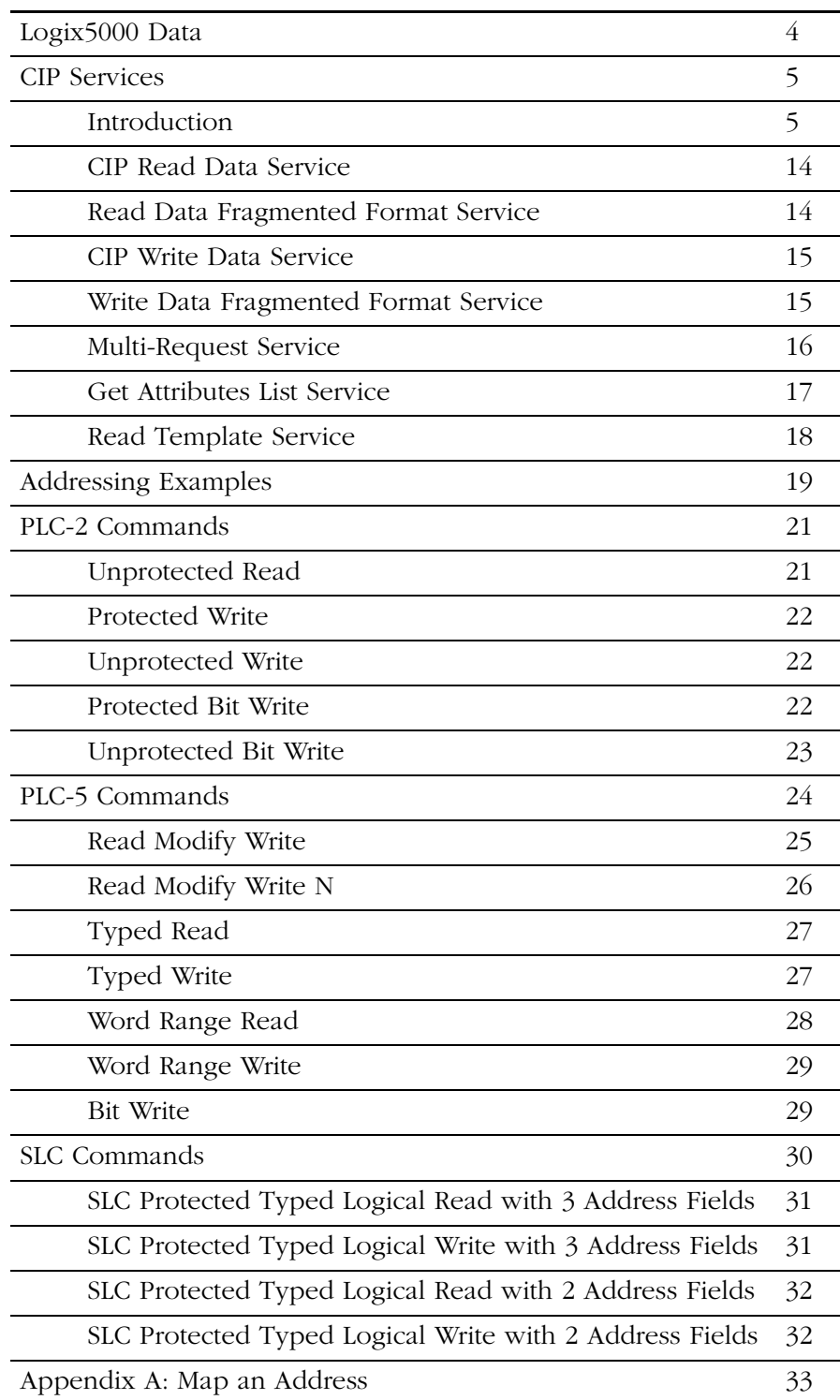

<span id="page-3-0"></span>**Logix5000 Data** The Logix5000 controller stores data in tags, in contrast to a PLC-5 controller, which stores data in data files. Logix5000 tags have these properties:

- name, which identifies the data:
	- **–** up to 40 characters in length
	- **–** *does not* include a file number
- scope:
	- **–** controller (i.e., global), which you can access directly
	- **–** program (i.e., local), which you *can not* access via an external device
- data type, which defines the organization of the data

The Logix5000 controller supports a large variety of data types:

- **atomic**: a bit, byte, 16-bit word, or 32-bit word, each of which stores a single value.
- **structure**: a grouping of different data types that function as a single unit and serves a specific purpose. Depending on the needs of your application, you can create additional structures, which are referred to as user-defined structures.
- **array**: a sequence of elements, each of which is the same data type:
	- **–** You can define data in zero, one, two, or three dimensions, as required. (Zero or one dimension are the most common.)
	- **–** You can use either atomic or structure data types.

The following table identifies the predefined data types:

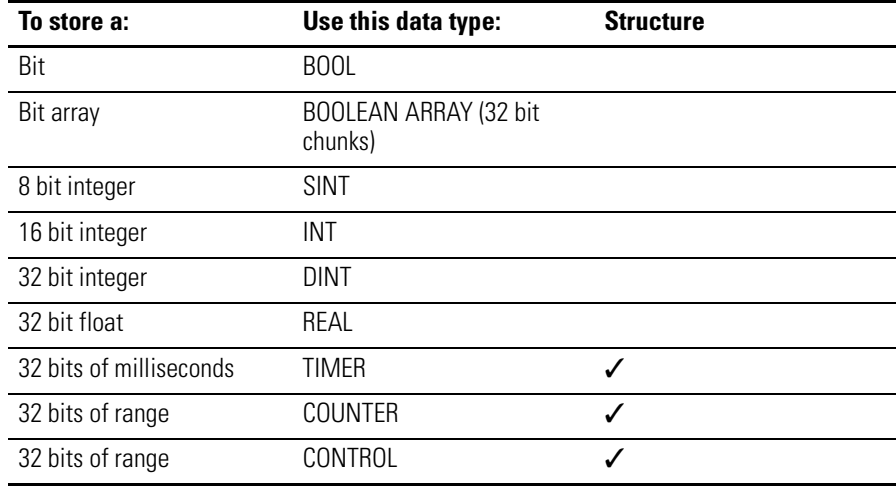

<span id="page-4-0"></span>**CIP Services** The following sections describe the inherent mode of communications and addressing of the Logix5000 controller. You can use the following services to access Logix5000 data:

- [CIP Read Data Service](#page-13-0)
- [Read Data Fragmented Format Service](#page-13-1)
- [CIP Write Data Service](#page-14-0)
- [Write Data Fragmented Format Service](#page-14-1)
- [Multi-Request Service](#page-15-0)
- [Get Attributes List Service](#page-16-0)
- [Read Template Service](#page-17-0)

## <span id="page-4-1"></span>**Introduction**

Before you use CIP services, review the following introductory information:

- [CIP Data Types](#page-5-0)
- [IOI Segments](#page-7-0)
- [Abbreviated Type](#page-9-0)
- [Returned data formats with abbreviated types](#page-10-0)
- [Array Indexing](#page-11-0)
- [CIP Service Errors](#page-12-0)

### <span id="page-5-0"></span>*CIP Data Types*

Data type information is very important in all aspects of CIP communications. The type information is used for reading, writing, and, if necessary, deciphering structures. The following diagram shows the layout of the CIP data types.

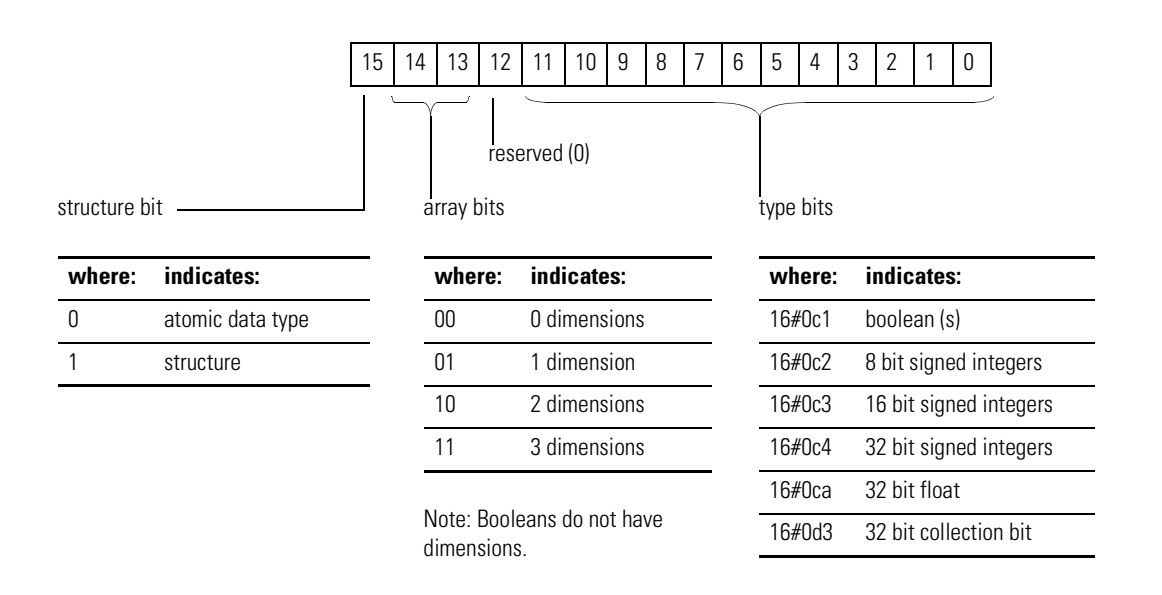

A structure stores a group of different data types that function as a single unit and serves a specific purpose (i.e., a combination of values):

- A structure contains one or more members.
- Each member can be an:
	- **–** atomic data type
	- **–** another structure data type
	- **–** array of an atomic data type or structure data type

The template for a structure is divided into the following areas:

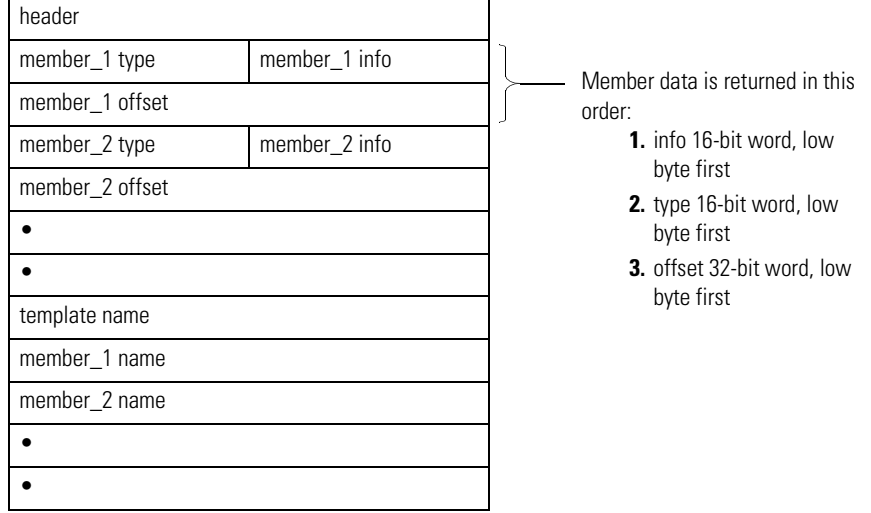

### where:

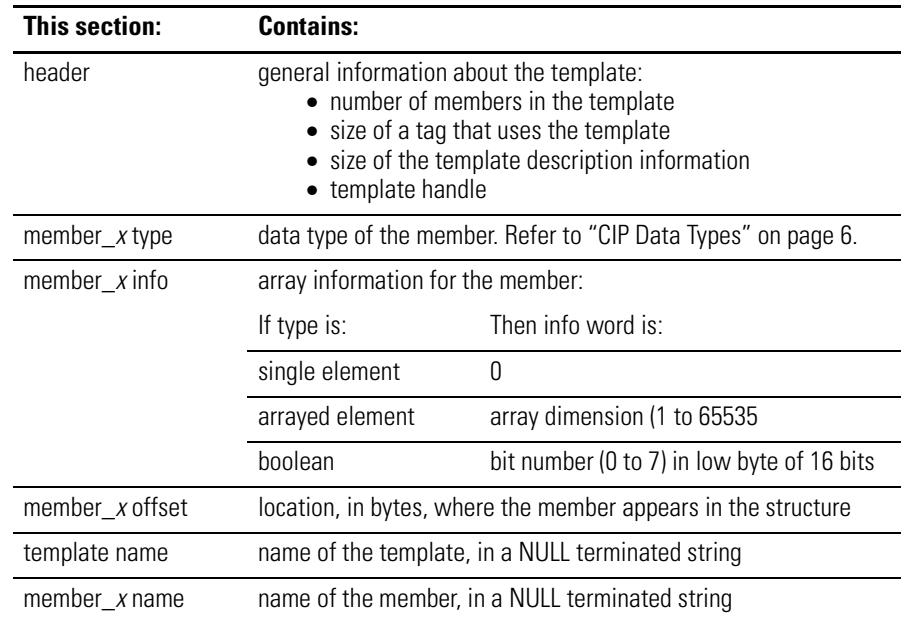

To create a tag based on a structure, you have the following options:

- use one of the following predefined structure:
	- **–** AXIS
	- **–** CONTROL
	- **–** COUNTER
	- **–** MESSAGE
	- **–** MOTION\_GROUP
	- **–** MOTION\_INSTRUCTION
	- **–** PID
	- **–** TIMER
- create your own structure (a user-defined data type)

You can group most structures into arrays or use them in other structures. You *cannot* use the following structures in arrays or other structures:

- AXIS
- MESSAGE
- MOTION\_GROUP

### <span id="page-7-0"></span>*IOI Segments*

CIP addressing is done through IOI segments. The controller uses the following types of segments (adheres to the ControlNet International specification):

- Class segment versions:
	- **–** One byte version

20 *xx*

where:

*xx* is the class code value.

**–** Two byte version

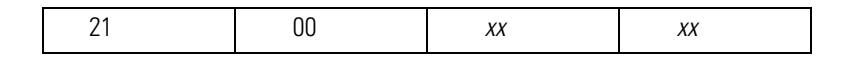

where:

*xxxx* is the class code value, low byte first.

- Instance segment versions:
	- **–** One byte version

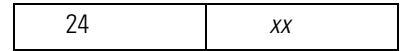

where:

*xx* is the instance code value.

**–** Two byte version

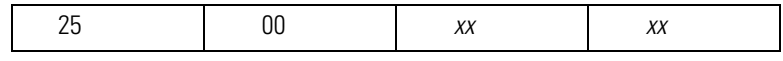

where:

*xx* is the instance code value, low byte first.

- Element segment versions:
	- **–** One byte version

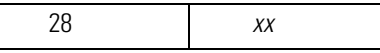

where:

*xx* is the element number.

**–** Two byte version

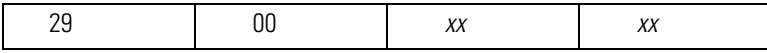

where:

*xx* is the element number, low byte first.

**–** Four byte version

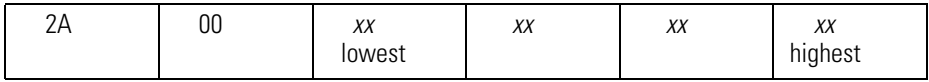

where:

*xx* is the element number, lowest byte to highest byte.

• Symbolic segment, one byte character version:

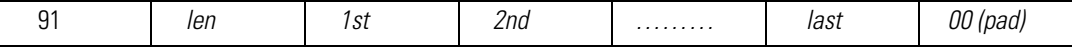

where:

*len* is the length of the symbolic string in bytes (not including header or trailing pad).

 $1<sup>st</sup>$ ,  $2<sup>nd</sup>$ ,  $3<sup>rd</sup>$  are the characters in order.

The pad is necessary when the number of characters is odd.

### <span id="page-9-0"></span>*Abbreviated Type*

CIP data table read and writes require an abbreviated type field. This field identifies the data type:

• For atomic types, there is one byte, which is the type value, followed by a 0 pad byte:

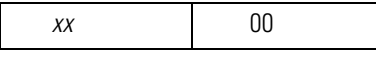

where:

*xx* is value for data type table.

- For structures:
	- **–** First byte indicates that a structure type follows.
	- **–** Second byte indicates the handle for the structure, which identifies the structure for communication purposes.

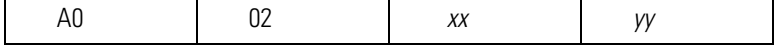

where:

*xx yy* is the structure handle from the template object.

### <span id="page-10-0"></span>*Returned data formats with abbreviated types*

The following shows the data format and abbreviate type returned for all the atomic types and a few of the predefined structures for CIP messaging.

• BOOL

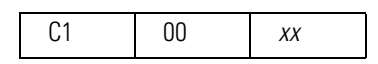

where:

*xx* is 0 if the bit is a 0 and FF if the bit is a 1.

### • BIT ARRAY

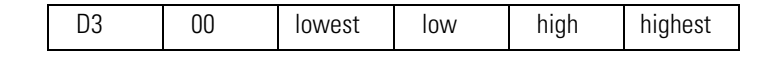

The 4 bytes are packed lowest to highest.

### • SINT

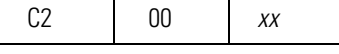

where:

*xx* is the data value.

### • INT

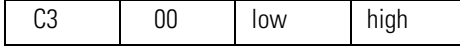

Data bytes packed low byte to high byte.

### • DINT

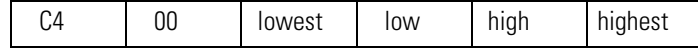

The 4 bytes are packed lowest to highest.

### • REAL

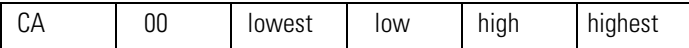

The 4 bytes are packed lowest to highest.

### • TIMER

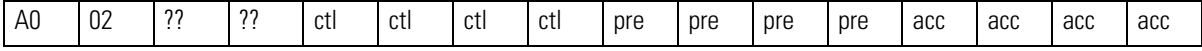

The ctl, pre, and acc words are all packed lowest byte to highest byte.

### • COUNTER

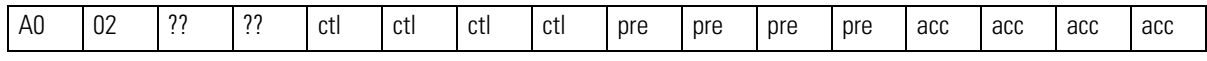

The ctl, pre, and acc words are all packed lowest byte to highest byte.

### • CONTROL

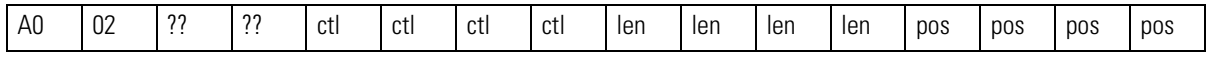

The ctl, len, and pos words are all packed lowest byte to highest byte.

## <span id="page-11-0"></span>*Array Indexing*

The following examples show how two and three dimensional arrays are indexed, first element to last element. All array indices are 0 based.

Iwo dimensions [3,4]

### I hree dimensions [2,3,2]

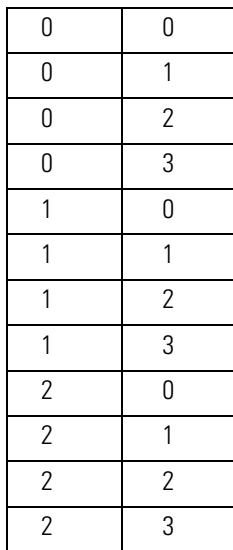

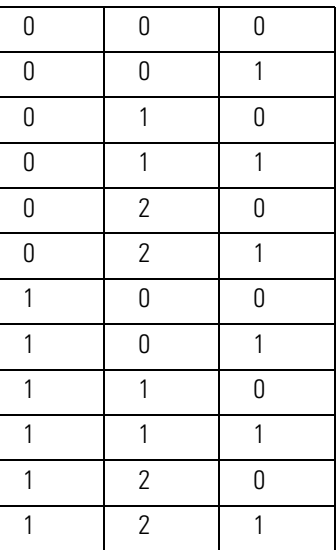

## <span id="page-12-0"></span>*CIP Service Errors*

In general, the CIP status is returned as follows:

- good status
- general error with no extended status:

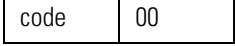

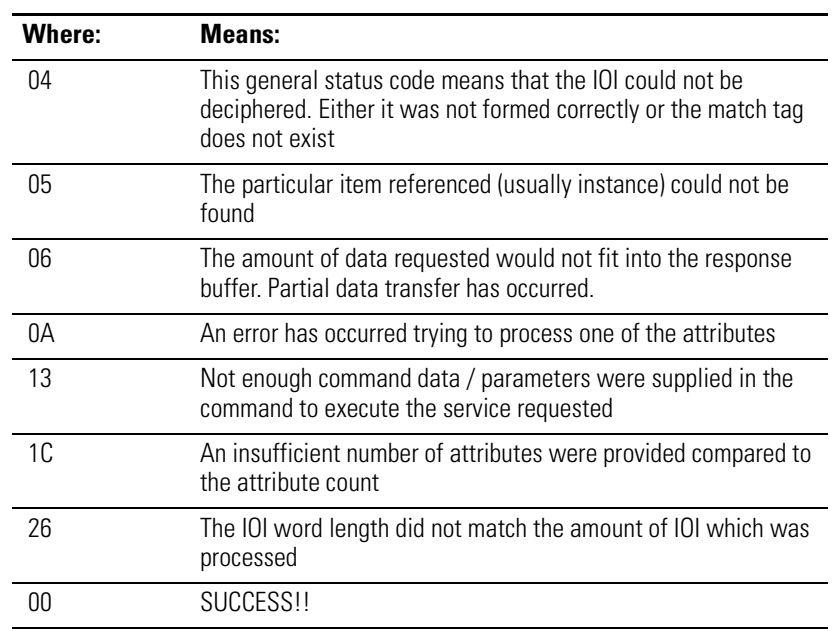

• error with extended status:

code 01 extended code

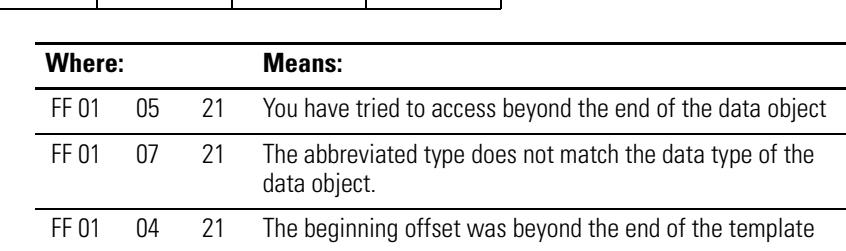

## <span id="page-13-0"></span>**CIP Read Data Service**

The CIP read data service reads a block of data starting from the specified address at the IOI string:

- Any data which fits into the reply packet is returned, even if it does not all fit.
- If all the data does not fit into the packet, an error is returned along with the data.

### *Command format*

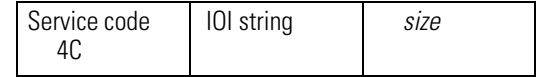

where:

*size* is the number of elements that you wish to read (16 bits).

### *Reply format*

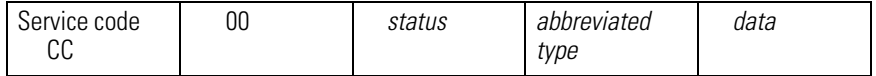

## <span id="page-13-1"></span>**Read Data Fragmented Format Service**

This service reads more data than will fit into one packet:

- The application must fragment the data into appropriately sized chunks.
- The client process must then request the next piece of data, in turn.
- The only parameter that changes from one request to the next is the byte offset (32 bits, least-significant bit first).
- With each packet except the last, a size error is returned.

### *Command format*

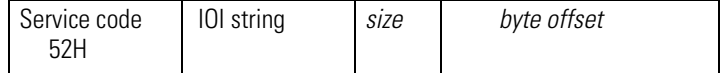

where:

*size* is the number of elements that you wish to read (16 bits).

*Reply format*

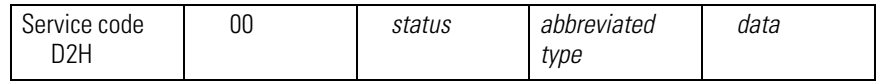

## <span id="page-14-0"></span>**CIP Write Data Service**

The CIP write data service writes a block of data starting from the specified address at the IOI string. The data type must match exactly for the write to occur.

### *Command format*

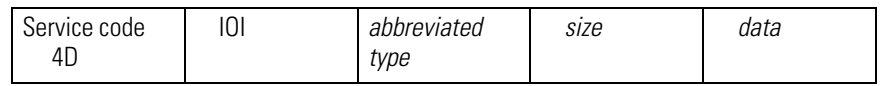

### *Reply format*

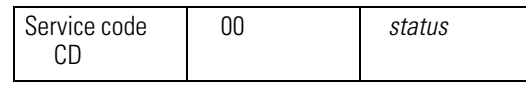

## <span id="page-14-1"></span>**Write Data Fragmented Format Service**

This service writes more data than will fit into one packet:

- The application must fragment the data into appropriately sized chunks.
- The client process must then send the next piece of data, in turn.
- The only parameter that changes from one write to the next is the byte offset (32 bits, least-significant bit first).

### *Command format*

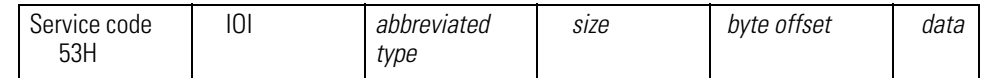

*Reply format*

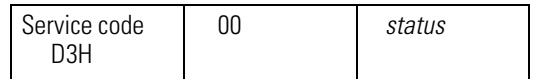

## <span id="page-15-0"></span>**Multi-Request Service**

The Must-Request service packs more than one request into a packet. Use this service to optimize CIP reads and writes. Reading or writing one tag at a time can be quite time consuming. Most of the time is spent getting the message to the controller and back again, rather than any significant processing time at either end.

*Command format*

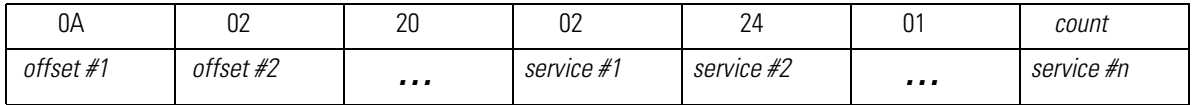

where:

*count* is a two byte field of the number of services to perform.

*offset #n* is a two byte field which gives the byte offset (from the count field) to where the *n*th service starts.

*service #n* is one of the services to executed. Example formats for CIP reads and writes are shown above.

At all times the services and all other header information must fit within the boundaries of a packet.

*Reply format*

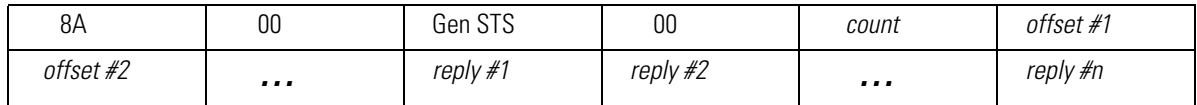

where:

*count* is a two byte field of the number of replies in the response.

*offset #n* is a two byte field which gives the byte offset (from the count field) to where the *n*th reply starts.

*reply #n* is the reply to the *n*th service in the request and follows the reply formats shown above for CIP reads and writes.

All services are always processed. Each reply holds the status for its own service. The Gen STS byte indicates that an error occurred somewhere in the processing of the services.

## <span id="page-16-0"></span>**Get Attributes List Service**

This service returns the important information about a template:

- structure size
- number of bytes
- number of members
- handle

Multiple reads may be required to get all of the template data.

### *Command format*

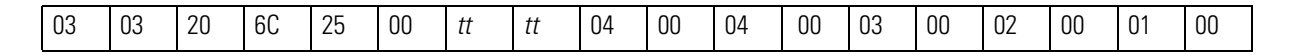

where:

*tt tt* is the instance number of the template that you are reading, low byte first

*Reply format*

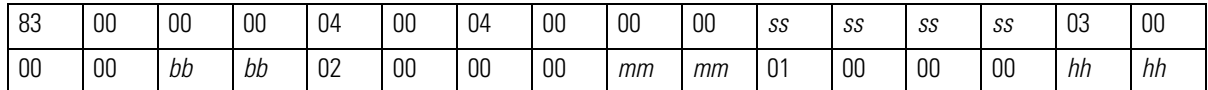

where:

*ss ss ss ss* is the size of the template structure in 32 bit words.

*bb bb* is the number of bytes that the structure takes up in memory.

*mm mm* is the number of members in the structure.

*hh hh* is the handle of the structure to be used in communications.

## <span id="page-17-0"></span>**Read Template Service**

This service returns the information contained within a template about each member's type and where it appears in the structure (byte offset). Many reads may be required to get all of the template data.

*Command format*

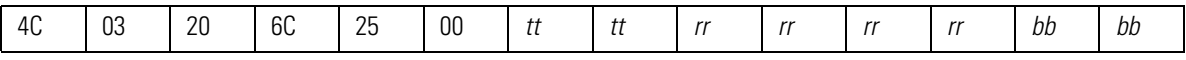

where:

*tt tt* is the instance number of the template that you are reading, low byte first

*rr rr rr rr* is the byte offset to where to start reading. The first byte to read is offset 0.

*bb bb* is the number of bytes to read.

### *Reply format*

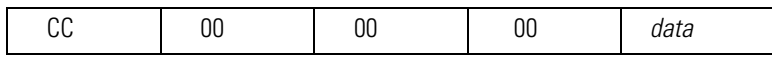

<span id="page-18-0"></span>Addressing Examples The following examples show IOI strings for various data accesses:

- In the IOI strings, the first byte is always the word count value.
- In some cases, a PCCC logical ASCII form is also shown (presumes file mapping).

The examples are grouped into the following sections:

- [Access Atomic and Pre-Defined Data Types,](#page-18-1) on page [19](#page-18-1)
- [Access User-Defined Structures](#page-19-0), on page [20](#page-19-0)

## <span id="page-18-1"></span>**Access Atomic and Pre-Defined Data Types**

The following examples access tags that use either an atomic or pre-defined data type.

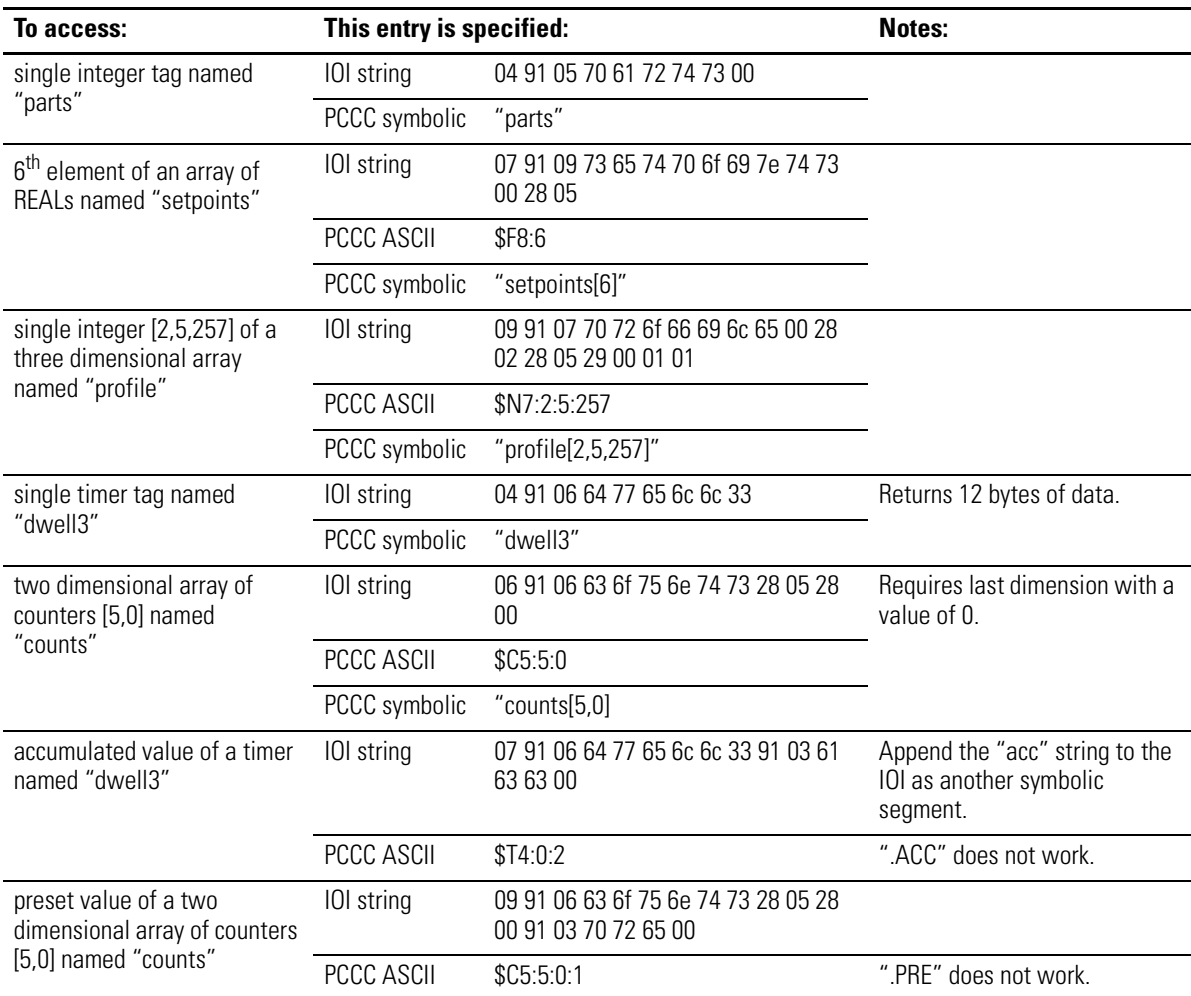

## <span id="page-19-0"></span>**Access User-Defined Structures**

The next set of examples access the following user-defined structures:

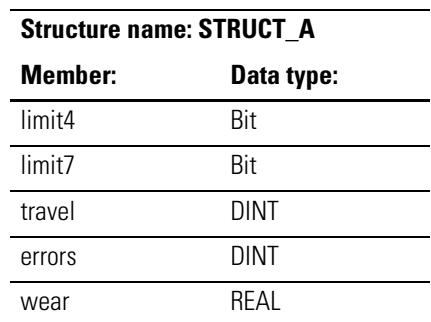

**Structure name: STRUCT\_C**

hours\_full Bit

sampleTime TIMER

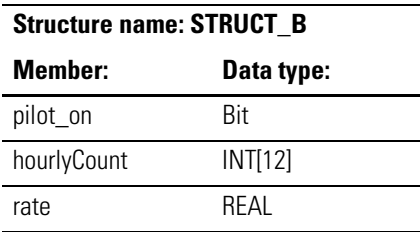

 $\overline{\phantom{a}}$  $\overline{\phantom{a}}$ 

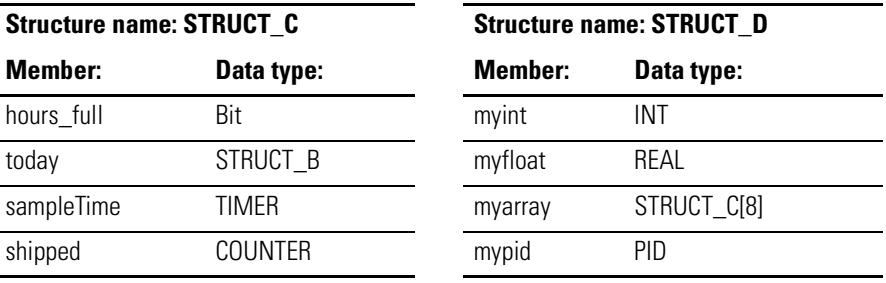

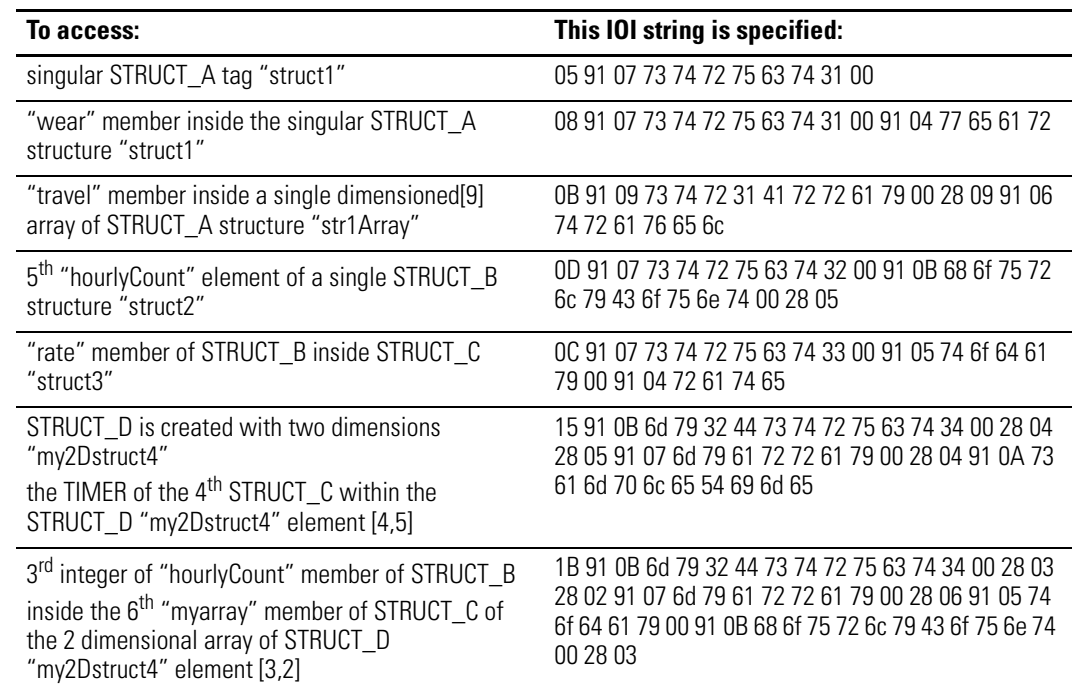

<span id="page-20-0"></span>**PLC-2 Commands** Use the PLC-2 commands to access one tag (only one tag) in a Logix5000 controller. In addition to sending the command, you must also map the message to an INT (16 bit integer) tag in the Logix5000 controller. Refer to ["Appendix A: Map an Address" on page 33.](#page-32-0)

Logix5000 controllers support the following PLC-2 commands:

- [Unprotected Read](#page-20-1)
- [Protected Write](#page-21-0)
- [Unprotected Write](#page-21-1)
- [Protected Bit Write](#page-21-2)
- [Unprotected Bit Write](#page-22-0)

## <span id="page-20-1"></span>**Unprotected Read**

This command provides the read capability for the PLC-2 commands.

### *Command format*

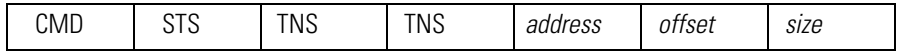

where:

*address offset* must be on a 16 bit boundary.

*size* must be an even number of bytes.

### *Reply format*

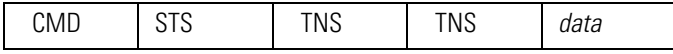

where:

*data* is up to 244 bytes.

## <span id="page-21-0"></span>**Protected Write**

This command provides a protected write capability for the PLC-2 commands.

### *Command format*

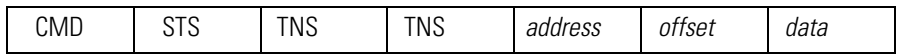

## *Reply format*

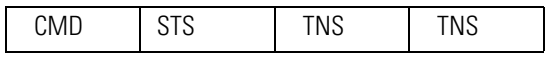

## <span id="page-21-1"></span>**Unprotected Write**

This command provides a basic write capability for the PLC-2 commands

### *Command format*

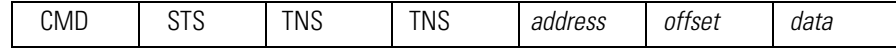

*Reply format*

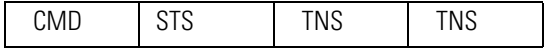

## <span id="page-21-2"></span>**Protected Bit Write**

This command provides a protected bit write capability for the PLC-2 commands.

*Command format*

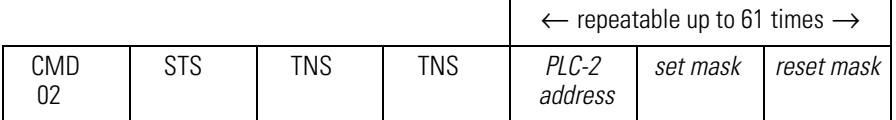

where:

*PLC-2 address* is the typical two byte offset.

*set mask* is one byte.

*reset mask* is one byte.

## *Reply format*

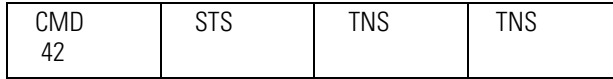

## <span id="page-22-0"></span>**Unprotected Bit Write**

This command provides a bit write capability for the PLC-2 commands.

### *Command format*

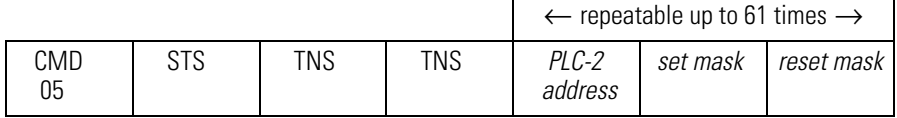

where:

*PLC-2 address* is the typical two byte offset.

*set mask* is one byte.

*reset mask* is one byte.

### *Reply format*

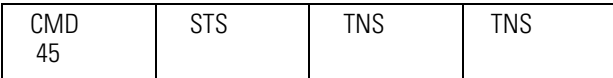

<span id="page-23-0"></span>**PLC-5 Commands** Each PLC-5 command requires a system address in one of the following forms:

- logical binary or logical ASCII, which addresses data by "file," "element," etc:
	- **–** The first level of the logical binary must always be 0. This is required to access controller-scoped tags.
	- **–** The second level is the "file" number. This is also the level following the letter(s) in the logical ASCII form.
	- **–** The next 1, 2, or 3 levels correspond to the array dimension indices as follows: data[1][2][3].
	- **–** Any subsequent levels of logical address access parts of the complex types. Refer to ["CIP Data Types" on page 6](#page-5-0).

Refer to ["Appendix A: Map an Address" on page 33.](#page-32-0)

- symbolic, which addresses data directly by a tag name:
	- **–** The symbol string starts with a NULL character and ends with a NULL character.
	- **–** In the simplest case, the symbol string consists of just the tag name.
	- **–** To address an array, delimit the array indices with square brackets.

The following examples depict symbolic addresses.

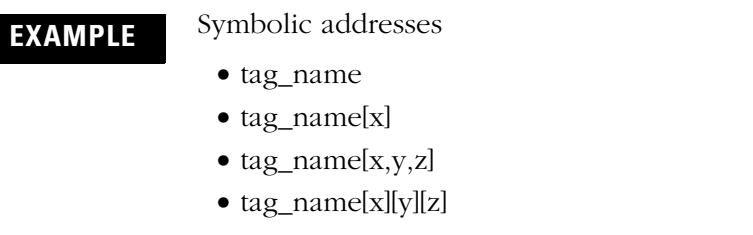

Logix5000 controllers support the following PLC-5 commands:

- [Read Modify Write](#page-24-0)
- [Read Modify Write N](#page-25-0)
- [Typed Read](#page-26-0)
- [Typed Write](#page-26-1)
- [Word Range Read](#page-27-0)
- [Word Range Write](#page-28-0)
- [Bit Write](#page-28-1)

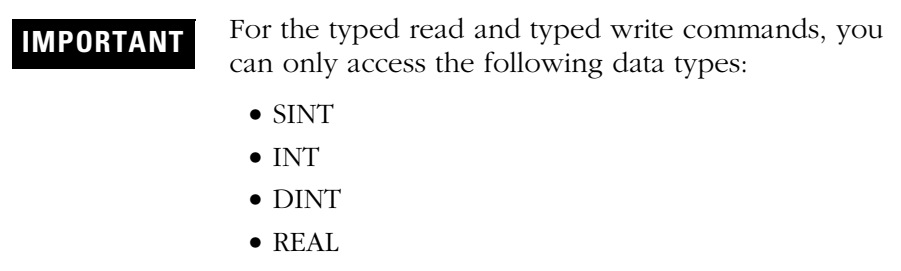

## <span id="page-24-0"></span>**Read Modify Write**

The PLC-5 system address field specifies the word that is to be modified. Each PLC-5 system address is followed by an AND mask field and an OR mask field (two bytes each, low byte first). You can use more than one of these sets of fields to specify more than one word to modify.

For each three field sequence (address, AND mask, OR mask), perform the following procedure:

- **1.** Copy the specified word.
- **2.** Reset the bits specified in the AND mask.
- **3.** Set the bits specified in the OR mask.
- **4.** Write the word back.

*Command format*

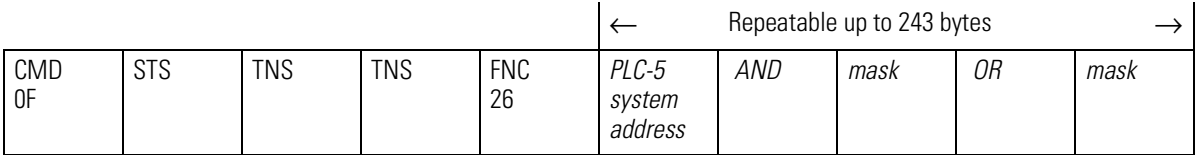

where:

*AND mask* specifies which bits in the word to reset (0).

*OR mask* specifies which bits in the word to set (1).

*Reply format*

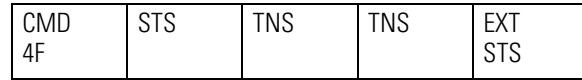

## <span id="page-25-0"></span>**Read Modify Write N**

The PLC-5 system address specifies which word will be modified. A length field follows each address. Valid lengths are 2 bytes and 4 bytes. The AND mask and the OR mask follow the length field, respectively. These four fields can be repeated up to a length of 243 bytes.

For each four field sequence (address, mask length, AND mask, OR mask), perform the following procedure:

- **1.** Copy the specified word
- **2.** Reset the bits specified in the AND mask
- **3.** Set the bits specified in the OR mask
- **4.** Write the word back

### *Command format*

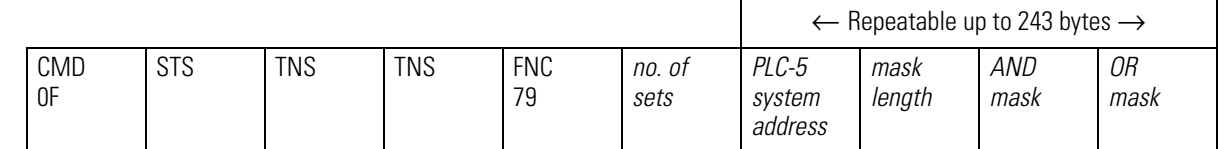

where:

*AND mask* specifies which bits in the word to reset (0).

*OR mask* specifies which bits in the word to set (1).

*Reply format*

Repeatable for each set, high word if necessary

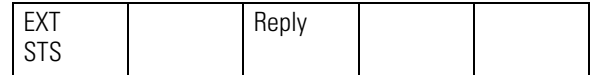

## <span id="page-26-0"></span>**Typed Read**

The typed read command reads a block of data from the controller starting at the PLC-5 system address plus the packet offset.

*Command format*

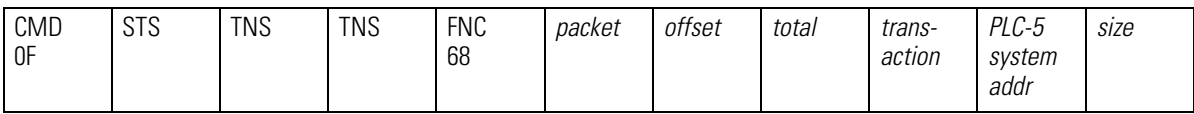

where:

*size* is the number of elements to read.

*Reply format:*

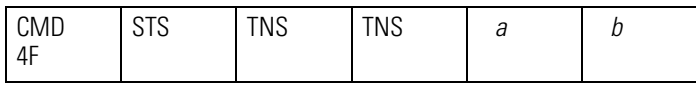

where:

*a* indicates the type information or extended status if the command errors.

*b* is the data bytes.

## <span id="page-26-1"></span>**Typed Write**

The typed write command writes a block of data to the controller starting at the PLC-5 system address plus the packet offset.

*Command format*

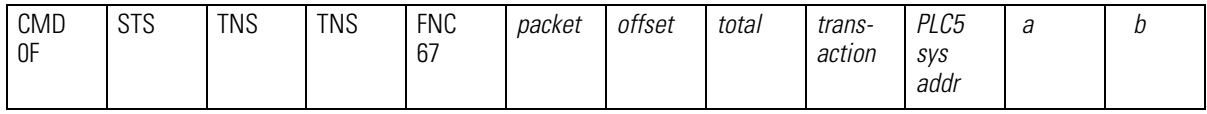

where:

*packet offset* is in number of elements.

*total transaction* is in number of elements.

*a* indicates how many elements to write.

*b* is the data byte.

### *Reply format*

Extended status exists only if there is an error

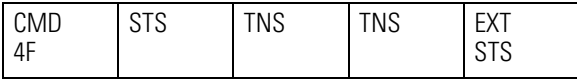

## <span id="page-27-0"></span>**Word Range Read**

The word range read command reads a block of words from the controller starting at the PLC-5 system address plus the word offset.

*Command format*

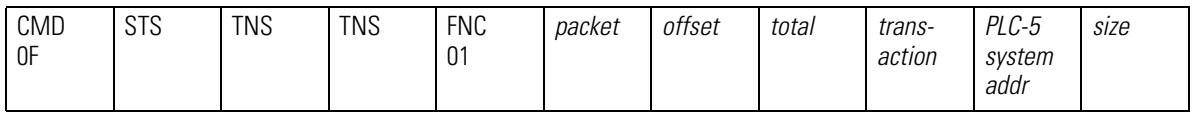

where:

*packet offset* is in numbers of 16 bit words.

*total transaction* is in numbers of 16 bit words.

*size* is in number of bytes and must be even in number.

### *Reply Format*

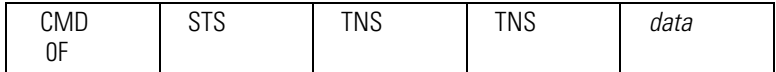

where:

*data* is up to 244 bytes.

## <span id="page-28-0"></span>**Word Range Write**

The word range write command will write a block of words from the controller starting at the PLC-5 system address plus the word offset.

*Command format*

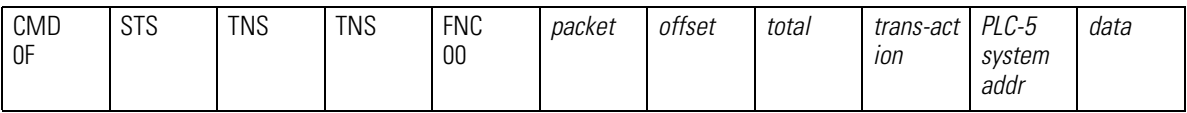

where:

*packet offset* is in numbers of 16 bit words.

*total transaction* is in numbers of 16 bit words.

### *Reply format*

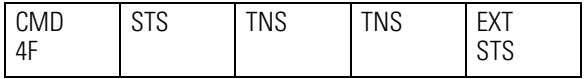

## <span id="page-28-1"></span>**Bit Write**

This command will set and reset bits in a single word specified by the PLC-5 logical address. It can only change a single word in any given command.

*Command format*

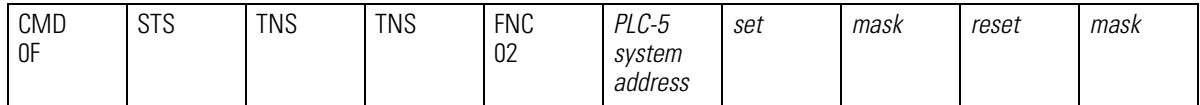

*Reply format*

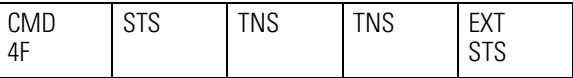

<span id="page-29-0"></span>**SLC Commands** The SLC commands use strictly a logical form of addressing (i.e. file / element / sub-element). Refer to ["Appendix A: Map an Address" on](#page-32-0)  [page 33.](#page-32-0)

> SLC logical addressing has a limited number of logical address levels so there are some special concerns:

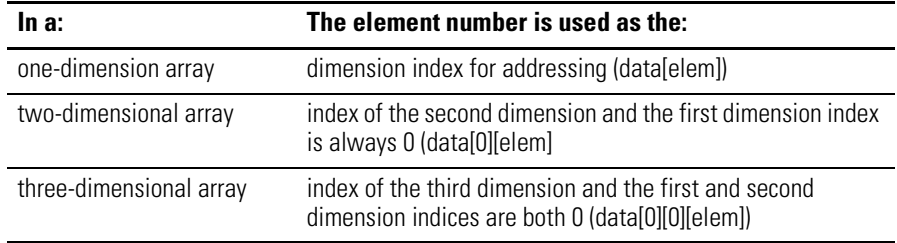

The following restrictions apply:

- You can only use the SLC file types. For SLC type information, refer to the *DF1 Protocol and Command Set Reference Manual*, publication 1770-6.5.16.
- For the typed read and typed write commands, you can only access the following data types:
	- **–** SINT
	- **–** INT
	- **–** DINT
	- **–** REAL

Logix5000 controllers support the following SLC commands:

- [SLC Protected Typed Logical Read with 3 Address Fields](#page-30-0)
- [SLC Protected Typed Logical Write with 3 Address Fields](#page-30-1)
- [SLC Protected Typed Logical Read with 2 Address Fields](#page-31-0)
- [SLC Protected Typed Logical Write with 2 Address Fields](#page-31-1)

## <span id="page-30-0"></span>**SLC Protected Typed Logical Read with 3 Address Fields**

The service is supported for compatibility with SLC modules.

*Command format*

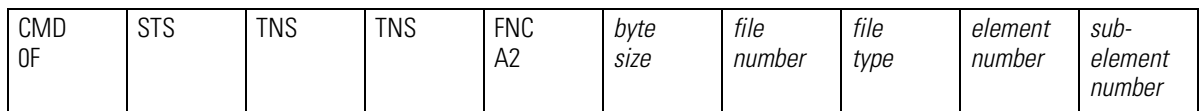

*Reply format*

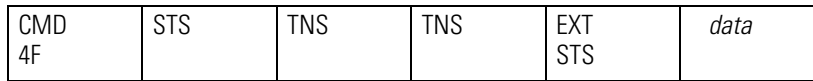

## <span id="page-30-1"></span>**SLC Protected Typed Logical Write with 3 Address Fields**

This service is supported for compatibility with older modules.

*Command format*

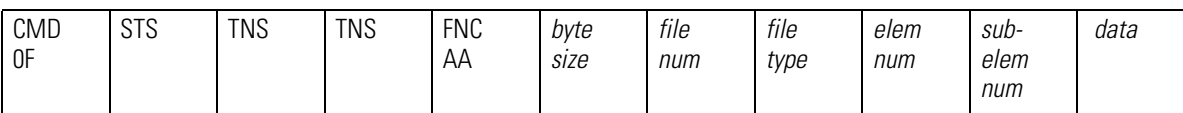

*Reply format*

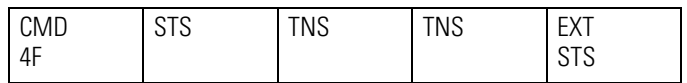

## <span id="page-31-0"></span>**SLC Protected Typed Logical Read with 2 Address Fields**

This read command provides a simpler version for reading data.

*Command format*

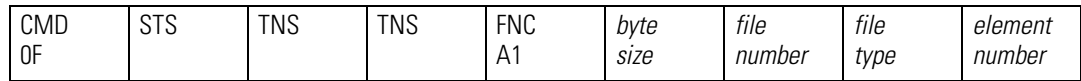

*Reply format*

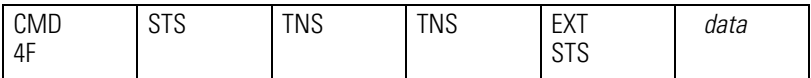

## <span id="page-31-1"></span>**SLC Protected Typed Logical Write with 2 Address Fields**

This write command provides a simpler version for writing data.

*Command format*

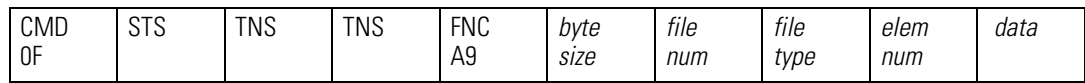

*Reply format*

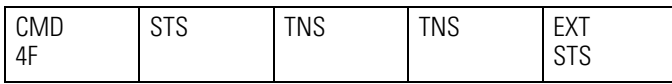

## <span id="page-32-0"></span>**Appendix A: Map an Address**

To access data in a Logix5000 controller using PLC or SLC commands, you must map files to tags:

- You only have to map the file numbers that are used in messages; the other file numbers do not need to be mapped.
- The mapping table is loaded into the controller and is used whenever a "logical" address accesses data.
- You can only access controller-scoped tags (global data).

To map an address:

- **1.** In RSLogix 5000 software, open the project file for the controller whose data you want to access.
- **2.** From the Logic menu, select **Map PLC/SLC Messages**.

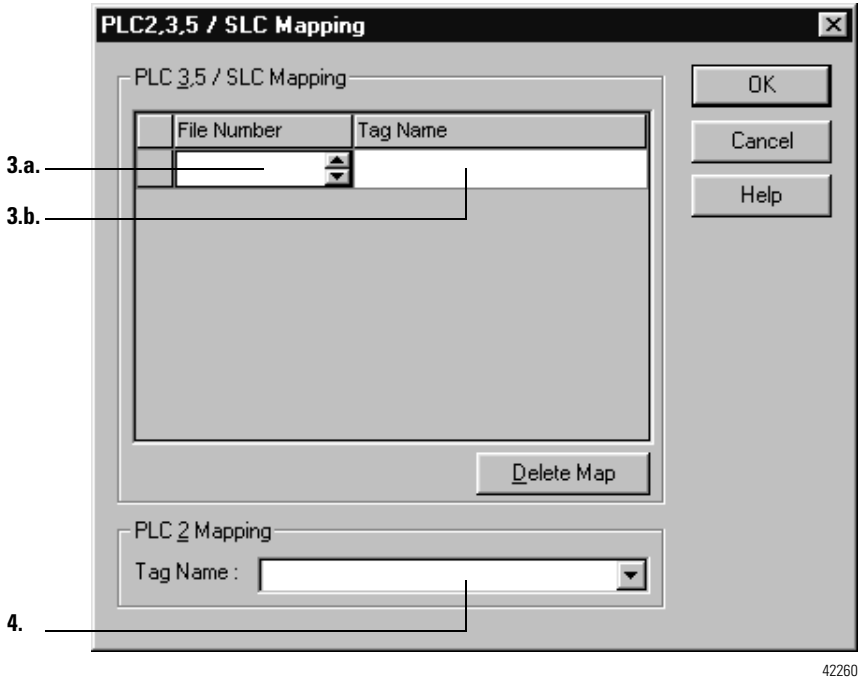

- <span id="page-32-3"></span><span id="page-32-2"></span><span id="page-32-1"></span>**3.** For each file that is referenced in a PLC-5 or SLC command, make a map entry:
	- a. Type the file number of the logical address.
	- b. Type or select the controller-scoped (global) tag that supplies or receives data for the file number. (You can map multiple files to the same tag.)
- <span id="page-32-4"></span>**4.** For PLC-2 commands, specify the tag that supplies or receives the data.
- **5.** Click **OK**.

# **Notes:**

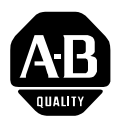

# **Allen-Bradley Publication Problem Report**

If you find a problem with our documentation, please complete and return this form.

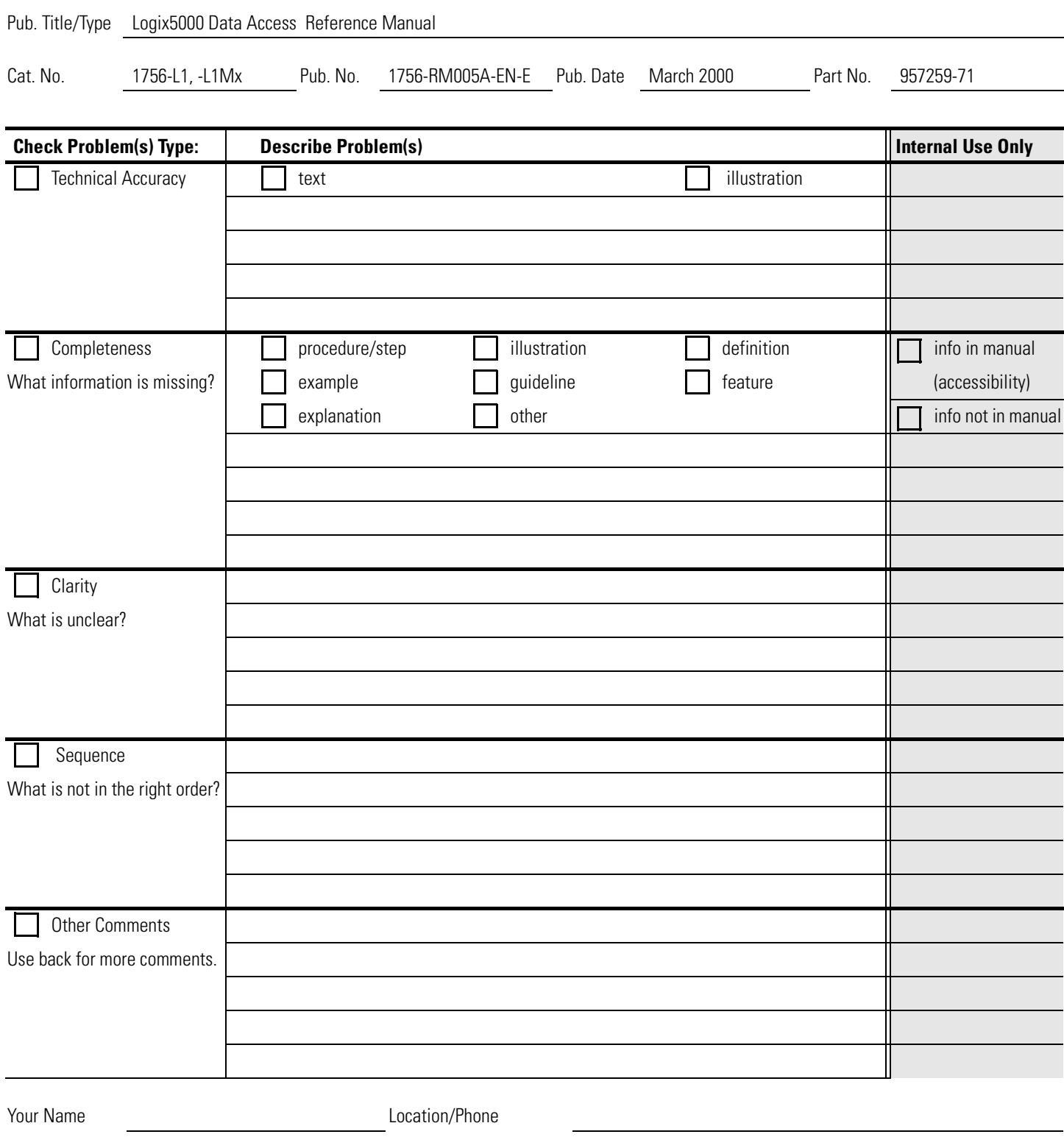

Return to: Marketing Communications, Allen-Bradley., 1 Allen-Bradley Drive, Mayfield Hts., OH 44124-6118Phone:(440) 646-3176 FAX:(440) 646-4320

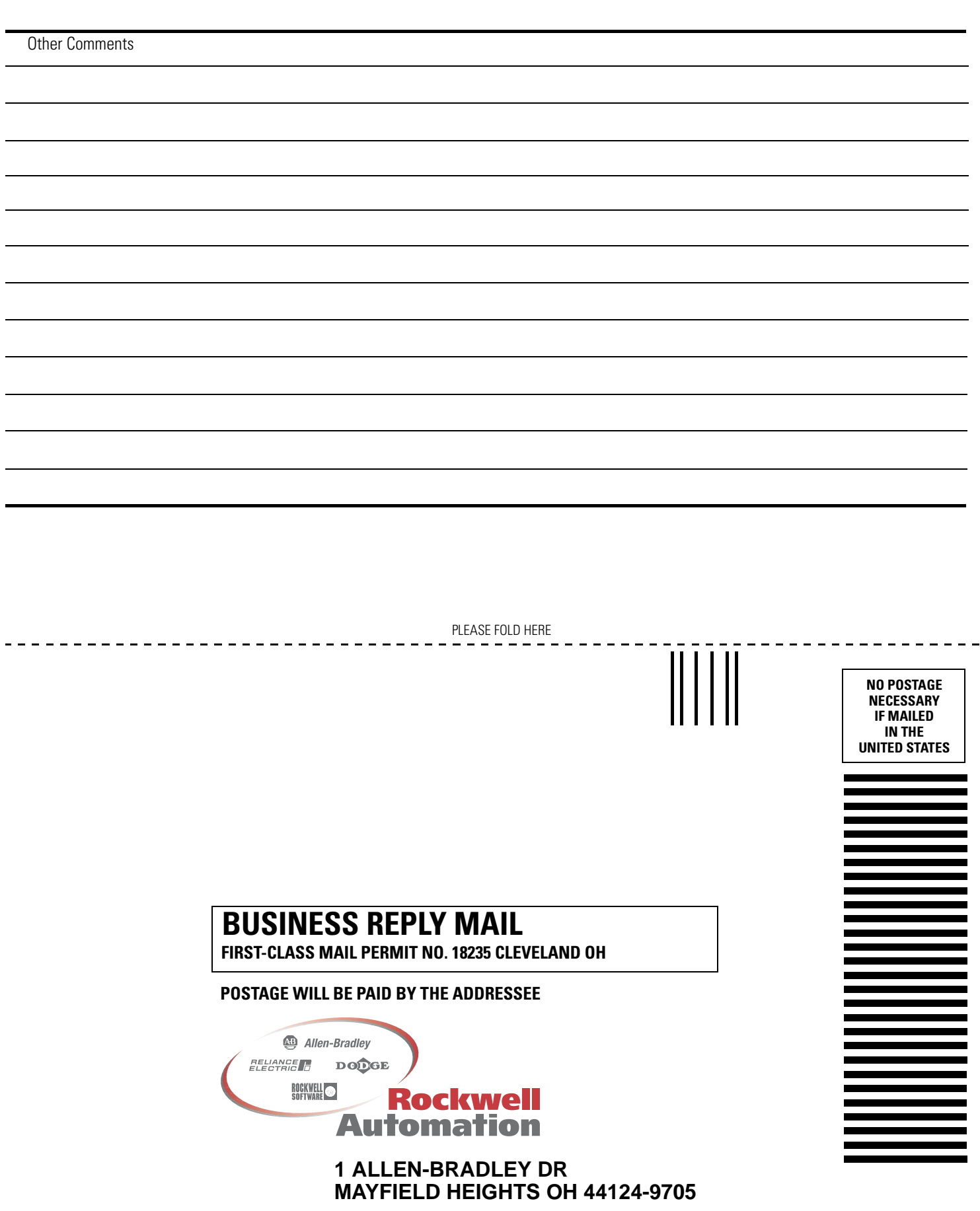

PLEASE FASTEN HERE (DO NOT STAPLE)

PLEASE REMOVE PLEASE REMOVE

 $\frac{1}{\sqrt{2}}$ 

### Reach us now at www.rockwellautomation.com

Wherever you need us, Rockwell Automation brings together leading brands in industrial automation including Allen-Bradley controls, Reliance Electric power transmission products, Dodge mechanical power transmission components, and Rockwell Software. Rockwell Automation's unique, flexible approach to helping customers achieve a competitive advantage is supported by thousands of authorized partners, distributors and system integrators around the world.

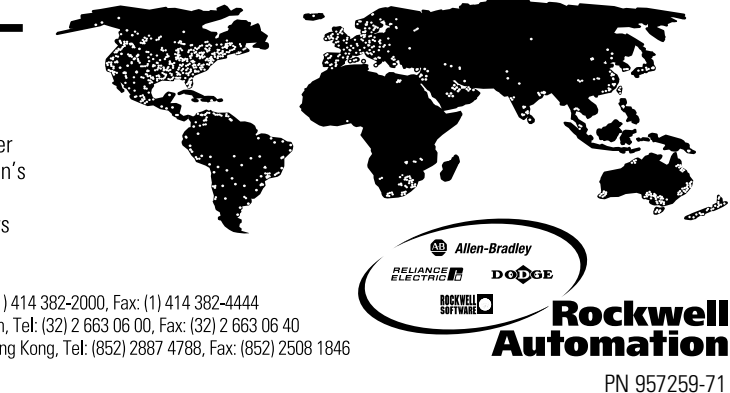

Americas Headquarters, 1201 South Second Street, Milwaukee, WI 53204, USA, Tel: (1) 414 382-2000, Fax: (1) 414 382-4444 European Headquarters SA/NV, avenue Herrmann Debroux, 46, 1160 Brussels, Belgium, Tel: (32) 2 663 06 00, Fax: (32) 2 663 06 40 Asia Pacific Headquarters, 27/F Citicorp Centre, 18 Whitfield Road, Causeway Bay, Hong Kong, Tel: (852) 2887 4788, Fax: (852) 2508 1846

Publication 1756-RM005A-EN-E - March 2000<br>Supersedes Publication - **Supersedes Publication -** 38. Publication - 38. PUBLICATION 957259-71

© 2000 Rockwell International Corporation. Printed in the U.S.A.